Analyzing Data of a Multi-Lab Replication Project with Individual Participant Data Meta-Analysis: A Tutorial

#### Robbie C.M. van Aert

January 7, 2021

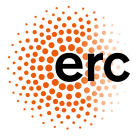

European Research Council

Established by the European Commission

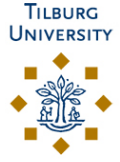

- 1. Multi-lab replication projects
- 2. Individual Participant Data (IPD) meta-analysis
- 3. Two-step vs. one-step IPD meta-analysis
- 4. Example: RRR of McCarthy et al.
- 5. Discussion

## Multi-lab replication projects

 $\triangleright$  Prominent effects are replicated in multiple labs to study

- 1. Replicability  $\rightarrow$  can the effect be replicated?
- 2. Robustness  $\rightarrow$  does the effect depend on contextual factors?
- $\blacktriangleright$  Examples are Registered Replication Reports (RRRs) and Many Labs projects
- $\blacktriangleright$  Twelve RRRs are currently published in *Perspectives on* Psychological Science and AMPPS
- $\triangleright$  Sixty effects were replicated in Many Labs 1, 2, 3, and 5

# Data multi-lab replication project

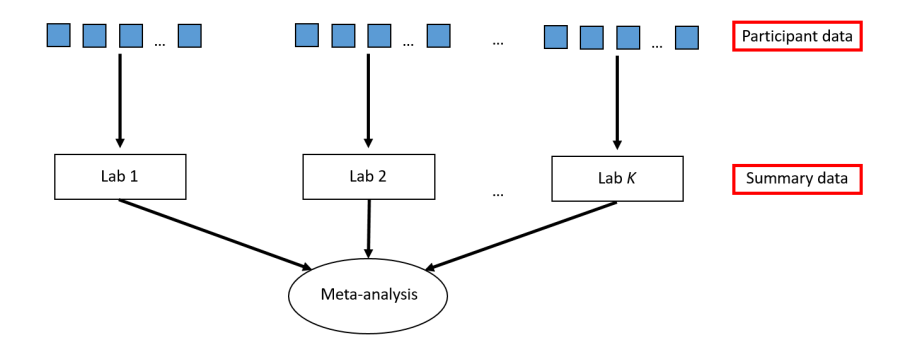

## Data multi-lab replication project

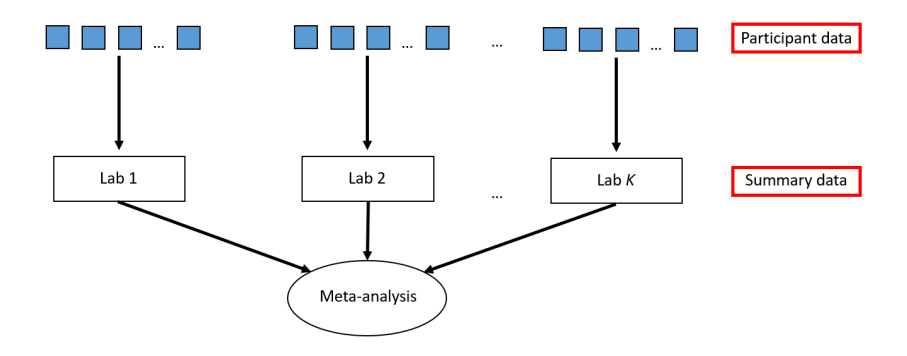

 $\triangleright$  70 out of 72 (97.2%) published multi-lab projects analyzed summary data in their primary analysis

- $\blacktriangleright$  IPD meta-analysis models are multilevel models applied to participants who are nested in studies
- $\triangleright$  Advantages of IPD meta-analysis over conventional meta-analysis:
	- $\triangleright$  Statistical power is generally larger

- $\blacktriangleright$  IPD meta-analysis models are multilevel models applied to participants who are nested in studies
- $\triangleright$  Advantages of IPD meta-analysis over conventional meta-analysis:
	- $\triangleright$  Statistical power is generally larger
	- $\triangleright$  Studies that use the same data can be identified

- $\blacktriangleright$  IPD meta-analysis models are multilevel models applied to participants who are nested in studies
- $\triangleright$  Advantages of IPD meta-analysis over conventional meta-analysis:
	- $\triangleright$  Statistical power is generally larger
	- $\triangleright$  Studies that use the same data can be identified
	- $\triangleright$  Data analysis in the studies can be standardized (e.g., handling missing data, outlier removal)

- $\blacktriangleright$  IPD meta-analysis models are multilevel models applied to participants who are nested in studies
- $\blacktriangleright$  Advantages of IPD meta-analysis over conventional meta-analysis:
	- $\triangleright$  Statistical power is generally larger
	- $\triangleright$  Studies that use the same data can be identified
	- $\triangleright$  Data analysis in the studies can be standardized (e.g., handling missing data, outlier removal)
	- $\blacktriangleright$  Transforming effect sizes is not needed

- $\blacktriangleright$  IPD meta-analysis models are multilevel models applied to participants who are nested in studies
- $\blacktriangleright$  Advantages of IPD meta-analysis over conventional meta-analysis:
	- $\triangleright$  Statistical power is generally larger
	- $\triangleright$  Studies that use the same data can be identified
	- $\triangleright$  Data analysis in the studies can be standardized (e.g., handling missing data, outlier removal)
	- $\blacktriangleright$  Transforming effect sizes is not needed
	- $\blacktriangleright$  Participant level moderators can be included to explain heterogeneity in effect size

#### Two-step vs. one-step IPD meta-analysis

- $\triangleright$  Both approaches allow drawing conclusions at the participant level
- **Two-step:** effect sizes are computed per lab and synthesized using conventional meta-analysis models
	- $\blacktriangleright$  Advantage: Similar to conventional meta-analysis
	- $\triangleright$  Disadvantage: Low statistical power
- ▶ One-step: participant data are modeled directly using a multilevel approach
	- $\blacktriangleright$  Advantages: More flexible model and larger statistical power
	- $\triangleright$  Disadvantage: More complex  $\rightarrow$  convergence problems

# Example: RRR on assimilative priming

- $\triangleright$  McCarthy et al. (2018) replicated the study by Scrull and Wyer (1979) on assimilative priming
- $\blacktriangleright$  Assimilative priming refers to the idea that "exposure to priming stimuli causes subsequent judgments to incorporate more of the qualities of the primed construct"
- $\blacktriangleright$  Procedure replicated experiment:
	- $\blacktriangleright$  Participants performed a sentence construction task with 20% or 80% of the sentences describing hostile behavior
	- $\triangleright$  Participants read a vignette about a person who behaved in an ambiguously hostile way and rated whether he was perceived as hostile

# Example: RRR on assimilative priming

- ▶ **Hypothesis:** Participants exposed to a larger number of sentences describing hostile behavior would rate the person's behavior as more hostile
- $\blacktriangleright$  Raw mean difference was the effect size measure of interest
- $\triangleright$  A positive difference indicates that the hostility rating was larger in the 80% condition
- $\triangleright$  22 labs participated yielding a total sample size of 7,373

#### Example: Two-step IPD

**First step:** A linear regression model is fitted to the data of each lab,

$$
y_j = \phi + \theta x_j + \epsilon_j
$$

 $\phi =$  fixed lab effect  $\theta =$  treatment effect  $x_i$  = dummy variable (0 = 20%, 1 = 80% condition)

$$
\blacktriangleright \ln R: \ln(y - x)
$$

## Example: Two-step IPD

**First step:** A linear regression model is fitted to the data of each lab,

$$
y_j = \phi + \theta x_j + \epsilon_j
$$

 $\phi =$  fixed lab effect  $\theta =$  treatment effect  $x_i$  = dummy variable (0 = 20%, 1 = 80% condition)

$$
\blacktriangleright \ln R: \ln(y - x)
$$

#### ▶ Second step:

 $\triangleright$   $\hat{\theta}$  obtained in the first step for each lab are meta-analyzed using a conventional meta-analysis model

 $\blacktriangleright$  In R using metafor package:

 $rma(yi = theta hat, vi = vi theta hat)$ 

## Example: One-step IPD

 $\triangleright$  A single multilevel model is fitted to the data,

$$
y_{ij} = \phi_i + \theta_i x_{ij} + \epsilon_{ij}
$$

- A controversial decision is whether the lab effect  $(\phi_i)$  are treated as fixed or random parameters
	- ▶ Fixed: the lab effect is estimated for each lab  $\rightarrow$  large number of parameters
	- ▶ Random: lab effects are assumed to be sampled from a normal distribution

## Example: One-step IPD

 $\triangleright$  A single multilevel model is fitted to the data,

$$
y_{ij} = \phi_i + \theta_i x_{ij} + \epsilon_{ij}
$$

- A controversial decision is whether the lab effect  $(\phi_i)$  are treated as fixed or random parameters
	- $\triangleright$  Fixed: the lab effect is estimated for each lab  $\rightarrow$  large number of parameters
	- ▶ Random: lab effects are assumed to be sampled from a normal distribution
- $\triangleright$  Results with random lab effects will be shown as these allow generalizing the results to the population of effects

▶ In R using the 
$$
lme4
$$
 package:  $lmer(y - x + (x | lab))$ 

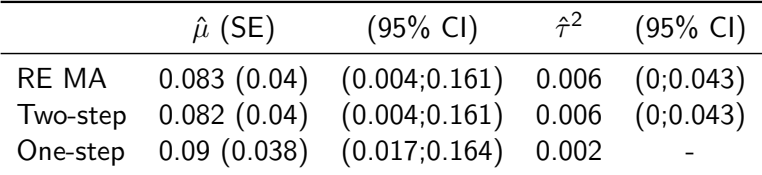

- $\blacktriangleright$  Results of random-effects meta-analysis match those of McCarthy et al. :-)
- $\blacktriangleright$  Hardly any difference between estimates and CIs of different approaches, but CI of one-step is the smallest

#### Example: Two-step IPD with moderator

**First step:** A linear regression model containing the moderator is fitted to the data of each lab,

$$
y_j = \phi + \alpha w_j + \theta x_j + \gamma w_j x_j + \epsilon_j
$$

 $\alpha =$  main effect of the moderator w *γ* = interaction between treatment and moderator

$$
\mathcal{L}^{\mathcal{L}}(\mathcal{L}^{\mathcal{L}}(\mathcal{L}
$$

$$
\blacktriangleright \ln R: \ln(y - x + age + x:age)
$$

#### ▶ Second step:  $\triangleright$   $\hat{\gamma}$  obtained in the first step for each lab are meta-analyzed using a conventional meta-analysis model  $\blacktriangleright$  In R using metafor package:  $rma(yi = gamma hat, vi = vi gamma hat)$

#### Example: One-step IPD with moderator

- $\triangleright$  One-step IPD can disentangle the within and between lab interaction between the treatment and moderator
- $\triangleright$  We need group-mean centering for this  $\rightarrow$  subtracting the lab's mean from the moderator variable,

$$
y_{ij} = \phi_i + \alpha_i w_{ij} + \theta_i x_{ij} + \gamma_W x_{ij} (w_{ij} - m_i) + \gamma_B x_{ij} m_i + \epsilon_{ij}
$$

 $m_i$  = mean score on moderator variable of the *i*th lab  $\gamma_W$  = within-lab interaction between treatment and moderator  $\gamma_B$  = between-lab interaction between treatment and moderator

#### Example: One-step IPD with moderator

- $\triangleright$  One-step IPD can disentangle the within and between lab interaction between the treatment and moderator
- $\triangleright$  We need group-mean centering for this  $\rightarrow$  subtracting the lab's mean from the moderator variable,

 $y_{ii} = \phi_i + \alpha_i w_{ii} + \theta_i x_{ii} + \gamma_W x_{ii} (w_{ii} - m_i) + \gamma_B x_{ii} m_i + \epsilon_{ii}$ 

 $m_i$  = mean score on moderator variable of the *i*th lab  $\gamma_W$  = within-lab interaction between treatment and moderator  $\gamma_B$  = between-lab interaction between treatment and moderator

In R using the  $l$ me4 package:

 $lmer(y - x + (x \mid lab) + age + I(age-age_gm):x + age_gm:x)$ 

J,

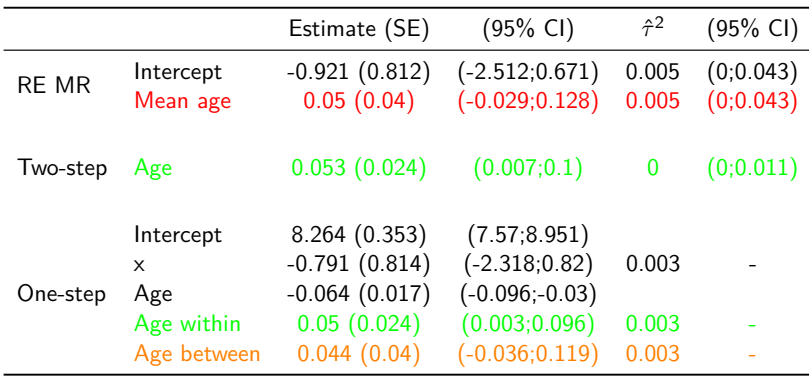

 $\triangleright$  No effect of mean age in meta-regression model

Interaction between the treatment and age within but not between labs according to two-step and one-step IPD

- $\triangleright$  Applying conventional meta-analysis to data of multi-lab replication projects is suboptimal
- $\triangleright$  Especially one-step IPD meta-analysis is ideal for analyzing these data
- $\blacktriangleright$  However, convergence issues may arise in one-step IPD meta-analysis  $\rightarrow$  simplify model or use two-step IPD meta-analysis
- $\blacktriangleright$  IPD meta-analysis can also be used in internal meta-analyses
- $\triangleright$  Model flexibility of one-step meta-analysis  $\rightarrow$  extra random-effects
- $\blacktriangleright$  Hopefully, sharing participant data becomes the norm and IPD meta-analysis can regularly be applied

# Thank you for your attention

<www.robbievanaert.com>

<www.metaresearch.nl>

Preprint paper:

<https://osf.io/preprints/metaarxiv/9tmua/>